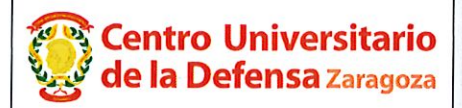

# **CONCURSO PÚBLICO CONTRATACIÓN DE PROFESORES** PROPUESTA DE CONTRATACIÓN Y LISTA DE RESERVAS

En Zaragoza, a 20 de Septiembre de 20 19, reunidos los

miembros de la Comisión citados al margen, que han de juzgar el

concurso para la provisión de las plazas de profesor en la materia

indicada, convocada por Resolución del Director del Centro Universitario de la Defensa de Zaragoza, proceden a hacer pública la propuesta de

contratación de esta comisión, así como la lista de reservas y de

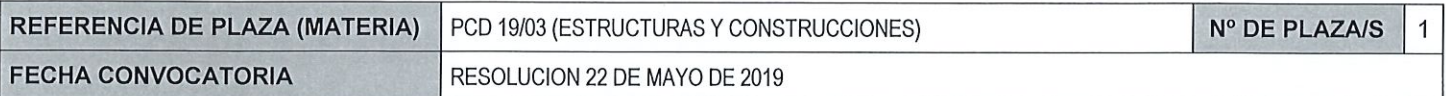

candidatos no idóneos.

#### Miembros de la Comisión:

#### Presidente:

Luis M<sup>a</sup> Serra de Renobales

Vocal:

José Cegoñino Banzo

el Secretario:

Amaya Pérez del Palomar Aldea

Según la cláusula décima punto 3 del Convenio de Adscripción del CUD, entre el Ministerio de Defensa y la Universidad de Zaragoza, participa como asesora, la Delegada de la Universidad, Prof. Natividad Blasco de Las Heras

## **CONTRATACIÓN**

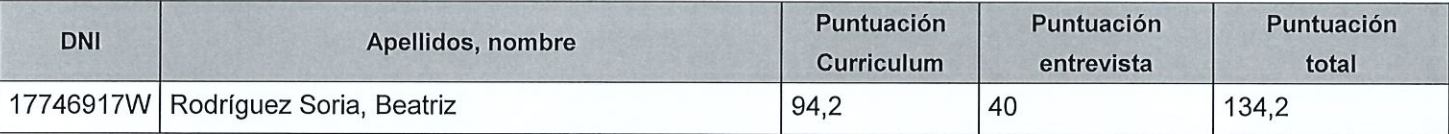

## **RESERVAS**

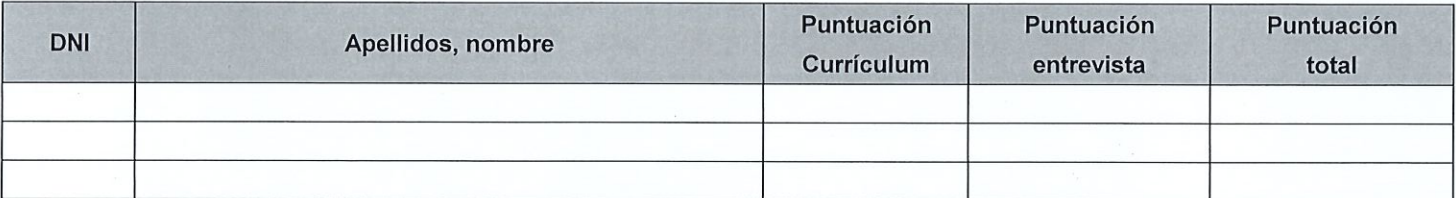

### **CANDIDATOS NO IDÓNEOS**

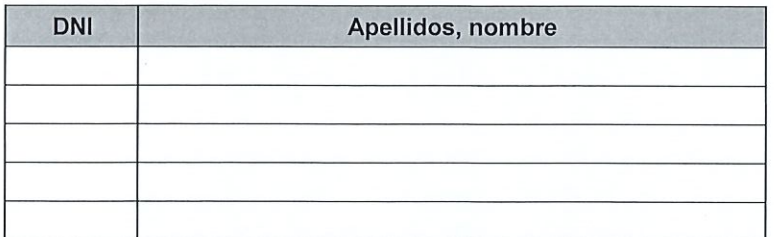

Añádanse más hojas si son necesarias, numeradas y firmadas por el Presidente y el Secretario.

#### ESTA ACTA SE PUBLICA EN EL TABLÓN OFICIAL.

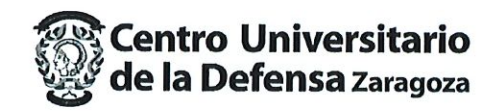

El Presidente:  $(\iota)$ 

Fdo.: Luis-M<sup>a</sup> Serra Renobales

El Vocal:

·do.: Jose Cegoñino Banzo

El Secretario:

Fdo.: Amaya Pérez del Palomar Aldea

V.º B.º, la Delegada de la Universidad de Zaragoza:

Fdo.: Natividad Blasco de Las Heras